# SUPERCOM COMPUTER CLUB TECH TIMES

Volume 20 July 27, 2018

# Objective:

To bring the latest technology news to you, our members. Tips and suggestions will help you to keep your device(s) running smoothly and help you be aware of threats. Technical tips will be coming to you through our Technical Committee.

# Committee Members: (Pictured Below)

Ben Tarbell, Mike Gerkin, Peggy Bullock, Jim Mills, Rick Heesen, Lowell Lee, Steve Andreasen (Apple/Mac) and Mike Smith. Jim Oliver and Dick Strong.

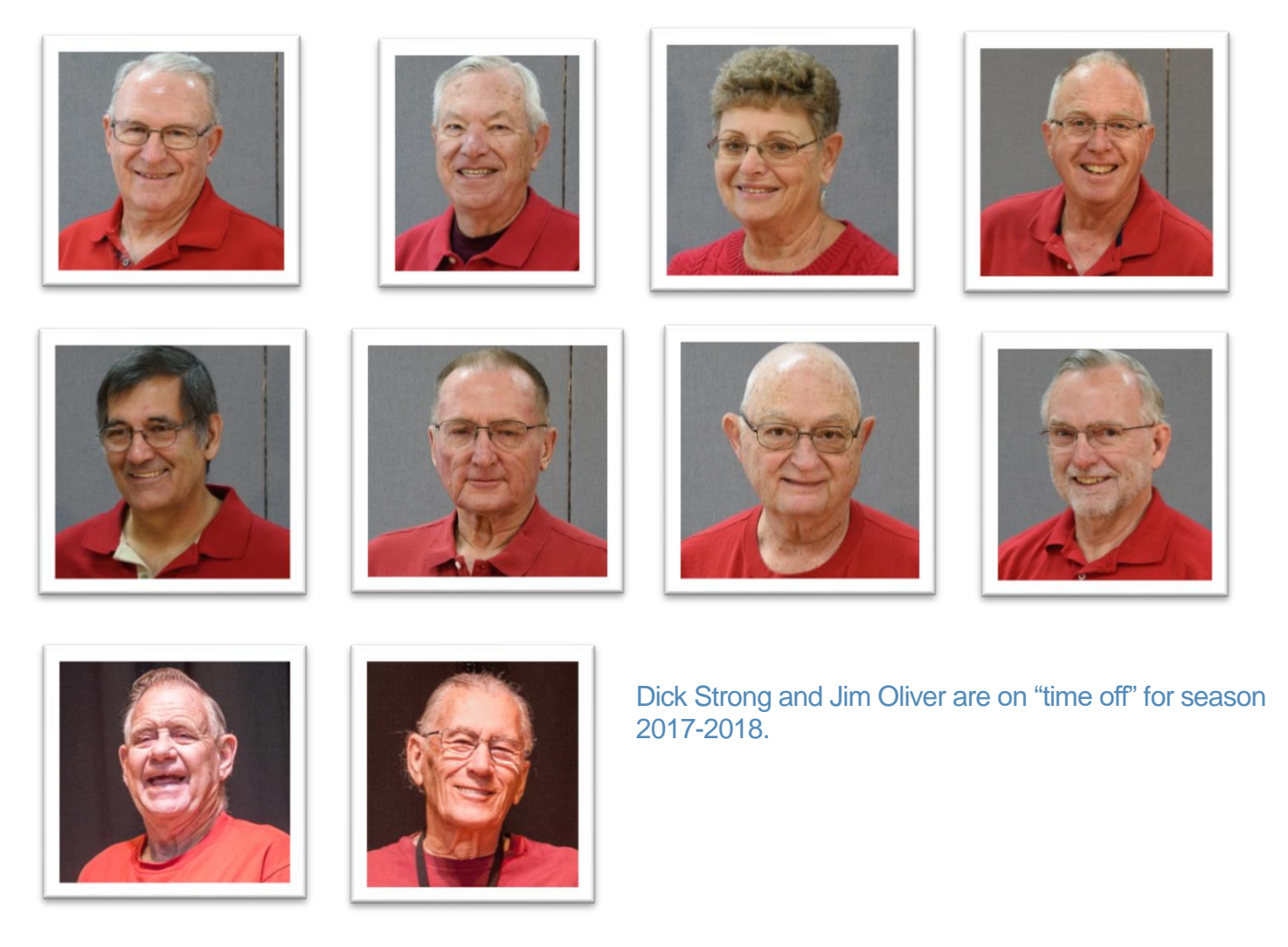

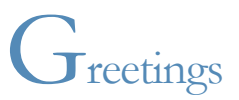

How many of you have ever heard of the expression "Lazy Days of Summer"???? Well, that is exactly what this gal has done all summer!! Nothing! Well, that might be a stretch. I have done some things…..concerts, washed the outside of the trailer (won't do that again!!!), laundry, cleaning, cooking, you know, the stuff you HAVE to do. I can honestly say, this is the first summer I have tried to stay away from my computer a lot of the time. It's called Summer Break or Summer Vacation by students. For retiree's, it's the same thing!

Hoping you all have been having a relaxing summer! Almost time to start the countdown to AZ!!

Remember – Our Club Website is: WWW.SUPercomcc.org.

**All links in our newsletter are safe to click on**.

#### **Submitted by Rick Heesen:**

**Are you getting your mind set thinking about your trip back to sunny AZ? Here is an article that might interest you so you can listen to audiobooks in the car instead of having to listen to your spouse tell you how to drive!!!**

### **[The Best Places to Find Free Audiobooks \(Legally\)](https://www.howtogeek.com/354016/8-places-you-can-find-free-audiobooks-legally/)**

by **[Brady Gavin](https://www.howtogeek.com/author/bradyjgavin/)** on June 3rd, 2018

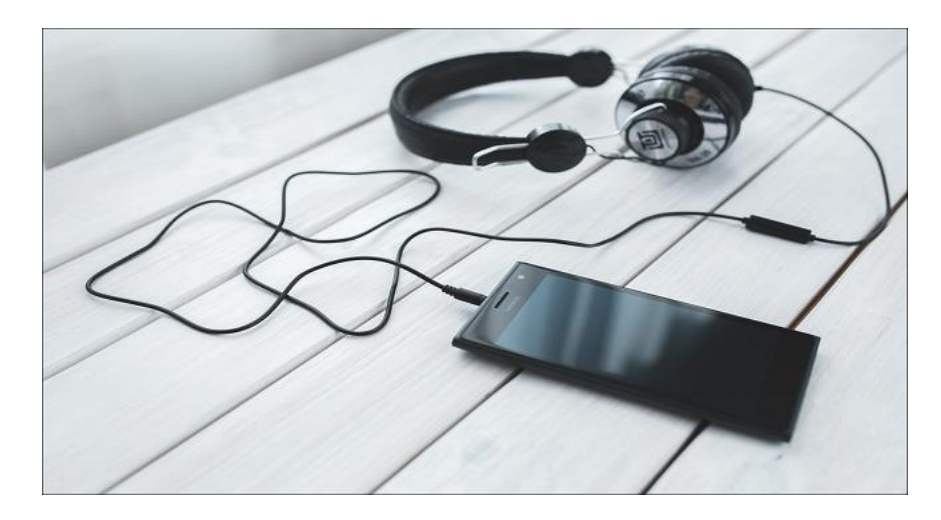

Audiobooks are great for commutes, long trips, and dull tasks. Here are a number of places you can download Audiobooks legally, and for free. And they're not *all* public domain stuff.

Many of the audiobook sites you can find on the internet let you download classic books in the public domain for free, but some sites have better quality books than others. We've rounded up some of the best of those sites, plus some ways you can get other kinds of audiobooks for free, too.

#### **Project Gutenberg & LibriVox LibriVox**  $\circ$ Search by Author, Title or Reader free public domain assistances Advanced search Free public domain audiobooks Read by volunteers from around the world. Read Listen LibriVox audiobooks are read by volunteers LibriVox audiobooks are free for anyone to Libri∀ox audiobooks are read by volunteers<br>from all over the world. Perhaps you would<br>like to ioin us? listen to, on their computers, iPods or other like to join us? mobile device, or to burn onto a CD. **VOLUNTEER** CATALOG

[Project Gutenberg](http://gutenberg.org/) is a volunteer-run repository, started in 1971, that works to digitize and archive cultural work to encourage the distribution of eBooks. But they're not just about eBooks. Project Gutenberg also has an extensive library of [human-read](https://www.gutenberg.org/browse/categories/1) and [computer-generated](https://www.gutenberg.org/browse/categories/2) (read by a computerized voice) audio books from the public domain.

[LibriVox.org](https://librivox.org/) is another volunteer-run initiative that aims to release public domain audiobooks. Volunteers read chapters of books, and then LibriVox releases that audio back into the public domain for anyone to download.

The two services work together, with most audiobooks available on Project Gutenberg coming from the LibriVox site. Each site does have some books the other doesn't have, so it's worth checking them both out. Both sites let you listen to books right on the website, subscribe by iTunes, or download the book to your device in various formats.

Since they use books no longer under copyright, most of the books on the sites were written before 1923. So, keep that in mind when searching for something to listen to. And if you enjoy the service and like what they are doing, [it's easy to volunteer if you have spare time](https://librivox.org/pages/about-recording/) to read a chapter or two and be part of history.

#### **Spotify**

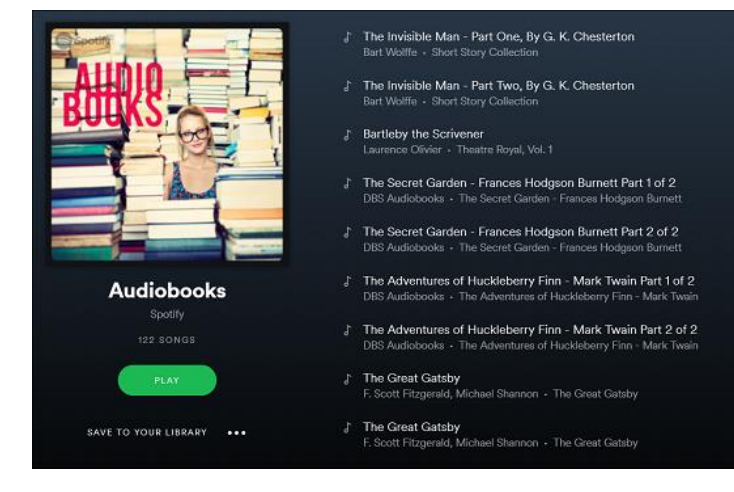

[Spotify now has a playlist of audiobooks](https://open.spotify.com/user/spotify/playlist/37i9dQZF1DX1L0MDB1OhZy) added to its repertoire. Again, most of them are classic works in the public domain. They don't have near as many titles as sites like Project Gutenberg and LibriVox, but if you're already a Spotify user, access the books is super easy. Just hit up the playlist.

You can listen to audiobooks on Spotify with a free account, but you will have to listen to adds at the beginning of each title. If you subscribe to a premium account, you can listen without ads.

**Submitted by Rick Heesen**:

**[Why Does Rebooting a Computer Fix So Many Problems?](https://www.howtogeek.com/173760/htg-explains-why-does-rebooting-a-computer-fix-so-many-problems/)**

by **[Chris Hoffman](https://www.howtogeek.com/author/chrishoffman/)** on September 22nd, 2016

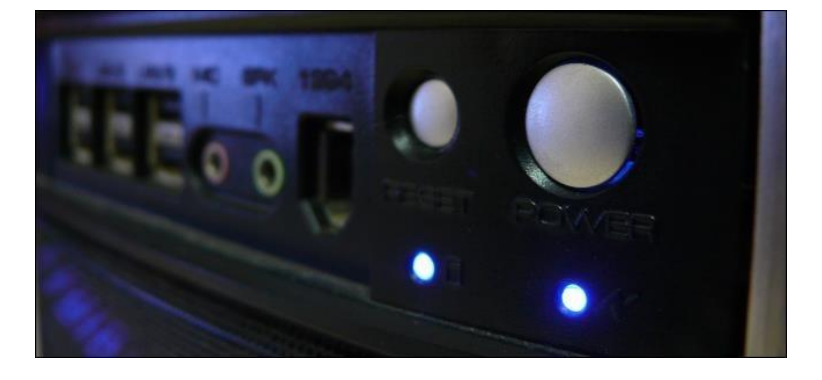

Ask a geek how to fix a problem you've having with your Windows computer and they'll likely ask "Have you tried rebooting it?" This seems like a flippant response but rebooting a computer can actually solve many problems.

So, what's going on here? Why does resetting a device or restarting a program fix so many problems? And why don't geeks try to identify and fix problems rather than use the blunt hammer of "reset it"?

### **This Isn't Just About Windows**

Bear in mind that this solution isn't just limited to Windows computers but applies to all types of computing devices. You'll find the advice "try resetting it" applied to wireless routers, iPads, Android phones, and more. This same advice even applies to software — is Firefox acting slow and consuming a lot of memory? Try closing it and reopening it!

### **Some Problems Require a Restart**

**[To read the rest of the article, click here](https://www.howtogeek.com/173760/htg-explains-why-does-rebooting-a-computer-fix-so-many-problems/)**

#### **Submitted by Rick Heesen**:

# **[The 8 Best Features in the New Gmail](https://www.howtogeek.com/356781/the-8-best-features-in-the-new-gmail/)**

by **[Justin Pot](https://www.howtogeek.com/author/justinpot/)** on July 1st, 2018

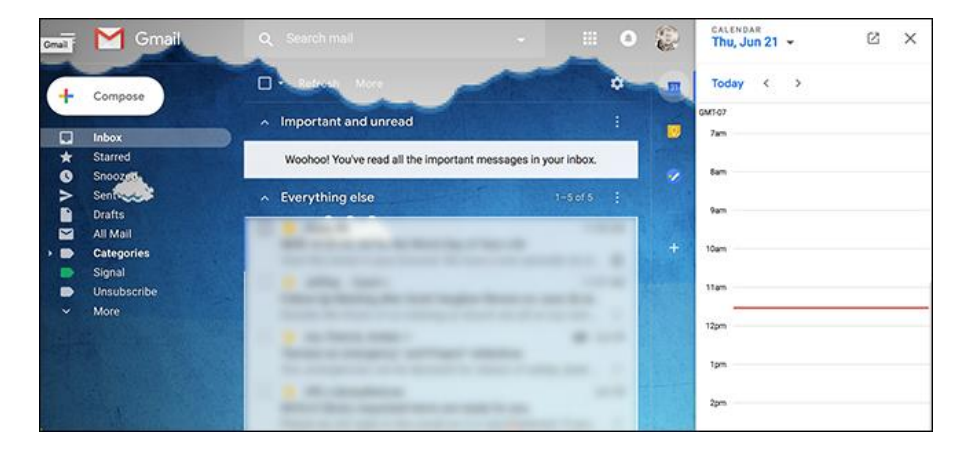

Google is changing how Gmail looks and works. They [launched the new Gmail back in April,](https://www.howtogeek.com/fyi/the-new-gmail-interface-launches-today/) but until now it's been optional. That changes in July, when the new Gmail starts [rolling out to all users.](https://www.howtogeek.com/fyi/google-will-push-everyone-to-the-new-gmail-this-fall-whether-they-want-it-or-not/) Everyone will be switched over 12 weeks after the transition starts.

If you're seeing the new Gmail for the first time you might be a little overwhelmed. To help you feel a little more at home, here's a quick roundup of the new features and how to use them.

# **Hover Actions Let You Act On Messages More Quickly**

Hover you mouse over any email in your inbox and you'll see a collection of buttons.

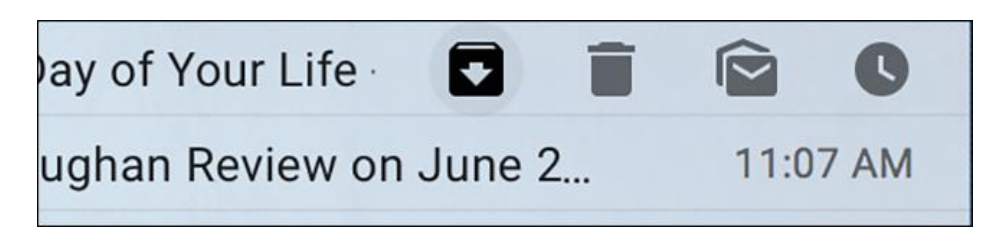

These are called hover actions, and they let you quickly act on an email in one click. You can archive emails, delete them, mark them as unread, or even snooze them. It's a small feature, sure, but it makes interacting with emails a lot faster.

# **Snooze Emails So You Can Deal With Them Later**

Speaking of hover actions, Gmail users can now [snooze emails without any browser extensions.](https://www.howtogeek.com/351147/how-to-snooze-emails-in-gmail-without-any-browser-extensions/) This removes emails from your inbox only to bring them back later, which is perfect for anything you need to act on eventually but can't act on right now.

The functionality is simple: just click the Snooze hover function and choose when you'd like to see the email again. When the times up, the message shows back up in your Inbox.

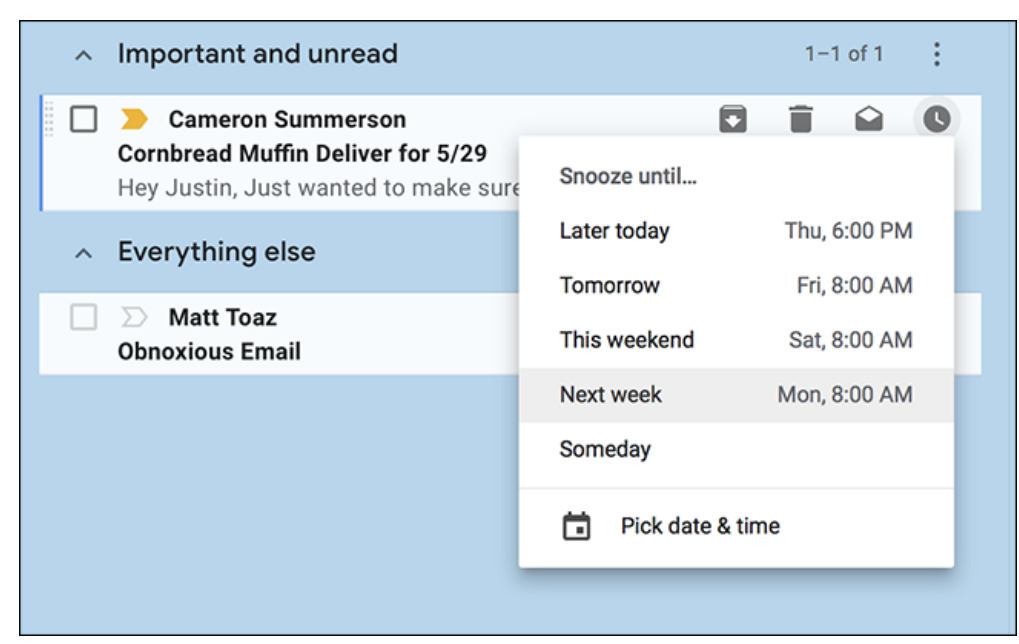

This is a must-have feature for anyone who likes to keep their inbox clean, so check it out.

**RELATED:** *[How to Snooze Emails in Gmail Without Any Browser Extensions](https://www.howtogeek.com/351147/how-to-snooze-emails-in-gmail-without-any-browser-extensions/)*

**Nudges Gives You Gentle Reminders About Emails You Haven't Dealt With**

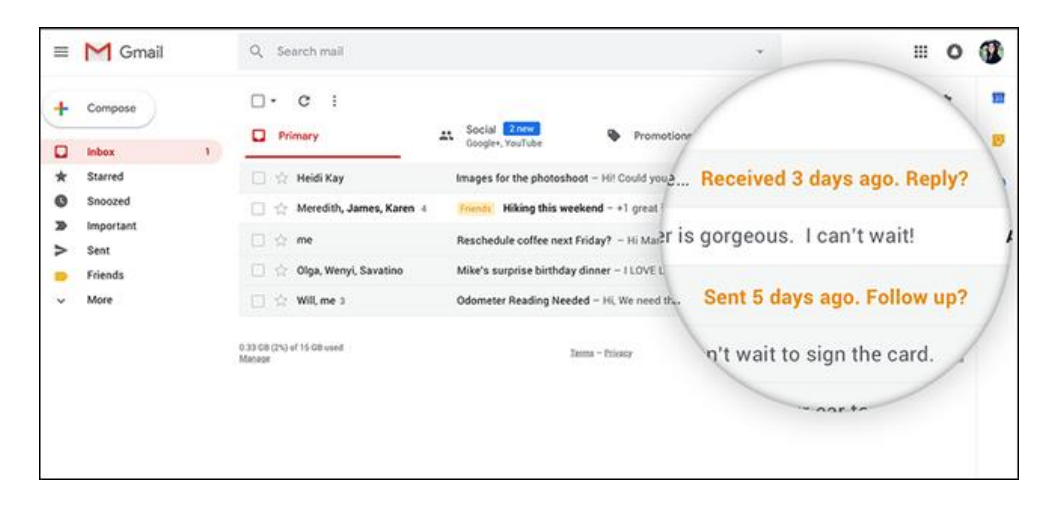

We all have emails that we need to respond to eventually, but never quite get around to. Gmail will now notice when this happens and prompt you to reply, as seen above.

Some people love it; some find it annoying. The good news is that you can disable the feature under Settings > General.

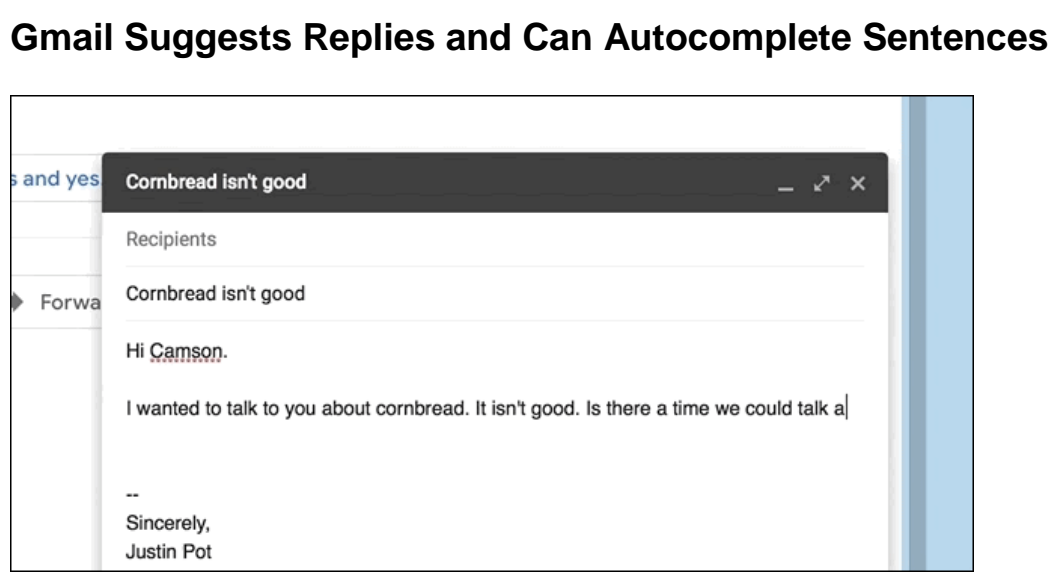

"I hope you're well," "Looking forward to hearing from you," "I hope you have a great day." Emails tend to include a lot of sentences like this, which you've probably typed out hundreds of times over the years.

Gmail can spare you the effort, thanks to **Smart Compose**, which basically write emails for you. This feature, which you can enable in the settings, uses AI to predict what you're about to type. If the AI's guess is correct hit tab and the sentence will auto-complete. It's creepy, sure, but also pretty useful.

There's also a Smart Reply feature, which used to only be available on mobile. You'll see buttons like this below emails:

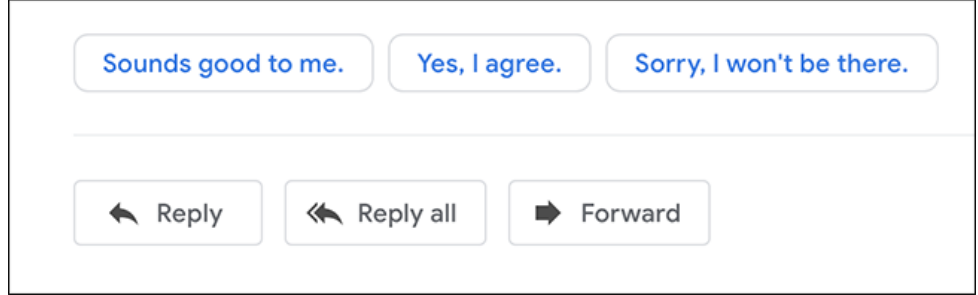

Click one and a reply will be created with that message, after which you can write more or just click "Send." It's a small time saver, but everything adds up, right?

**RELATED:** *[Gmail's Smart Compose Basically Writes Emails For You And It's Live Right Now](https://www.howtogeek.com/fyi/gmails-smart-compose-basically-writes-emails-for-you-and-its-live-right-now/)*

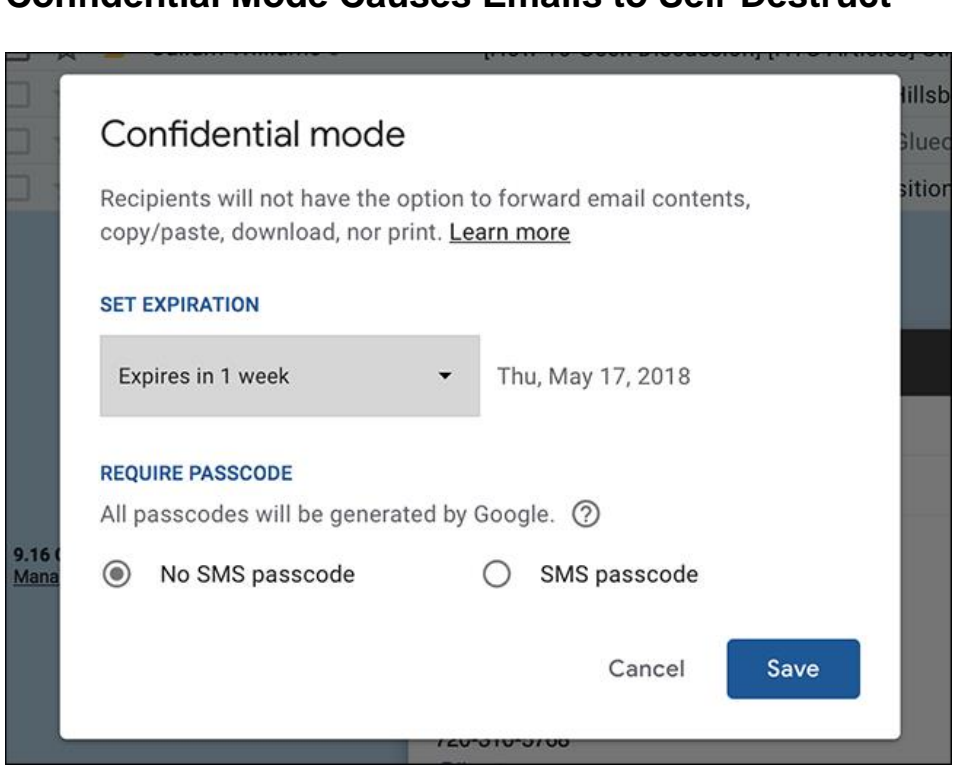

**Confidential Mode Causes Emails to Self-Destruct**

Email isn't secure, but this feature can help. [Confidential Mode causes emails to self-destruct,](https://www.howtogeek.com/352025/how-the-new-confidential-mode-works-in-gmail/) meaning whoever you send it to can only read it for a certain period of time. Your message is essentially stored on a Google server instead of being sent via email, allowing you to control who can see the message and when. This isn't foolproof—the person you send it to could screenshot the email, for example—but it's a nice little feature that can help keep your information private.

**RELATED:** *[How the New Confidential Mode Works In Gmail](https://www.howtogeek.com/352025/how-the-new-confidential-mode-works-in-gmail/)*

# **An Extensible Side Panel Provides Quick Access to Other Services**

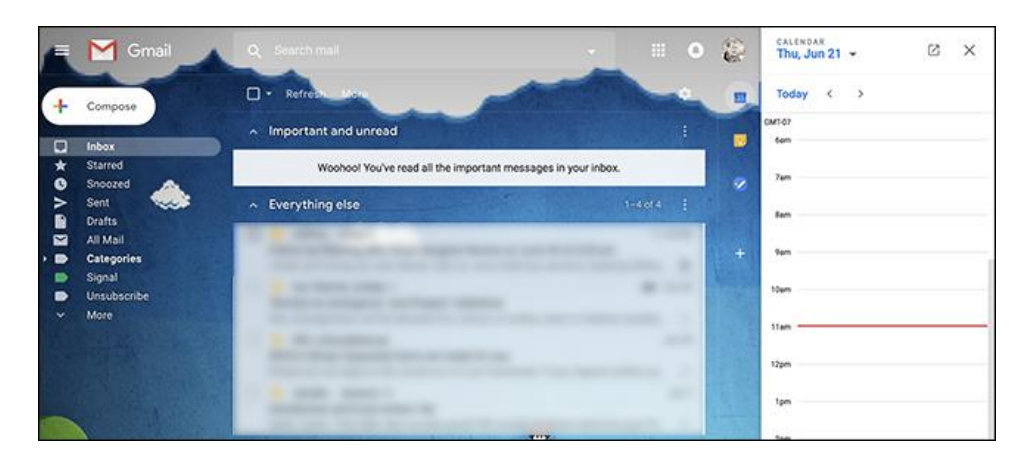

This is perhaps the most visible change in the new Gmail: a side panel. By default, Calendar, Keep, and Tasks populate the area, but you can add third party services like Trello.

You can't add Google Contacts to this sidebar, for some stupid reason, but there are ways to quickly [access Contacts](https://www.howtogeek.com/350563/how-to-find-contacts-in-the-new-gmail/) if you need to.

#### **RELATED:** *[How to Find Contacts in the New Gmail](https://www.howtogeek.com/350563/how-to-find-contacts-in-the-new-gmail/)*

### **Offline Support Lets You Work Without an Internet Connection**

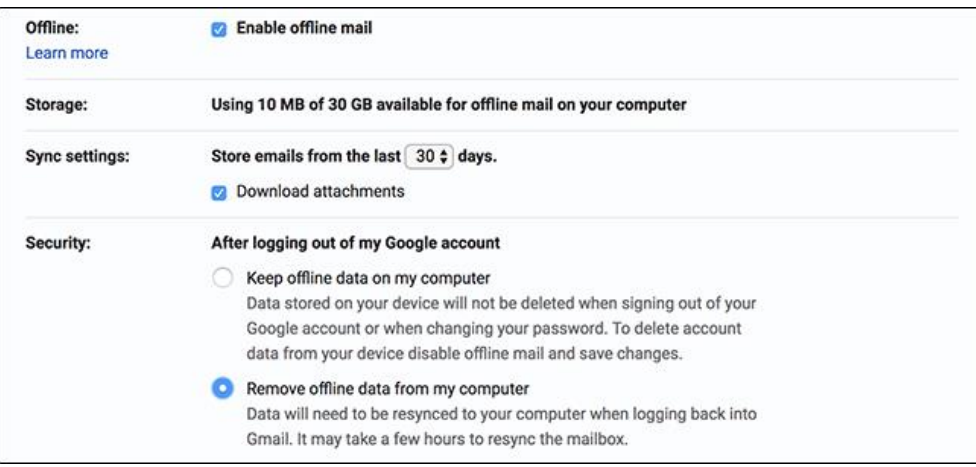

Try as you might, you can't always be online, which is why the new Gmail [offers offline support.](https://www.howtogeek.com/fyi/how-to-enable-offline-support-in-the-new-gmail/) As of this writing it only works in Google Chrome, but it's better than nothing. Head to Gmail's Settings, then the Offline tab, as shown above. Check "Enable Offline Mail" and you're done.

**RELATED:** *[How To Enable Offline Support in the New Gmail](https://www.howtogeek.com/fyi/how-to-enable-offline-support-in-the-new-gmail/)*

#### **See Important Notifications Only**

Notifications can be useful but seeing one for every email you get is overkill. Gmail now allows you to see notifications only for emails that are important. You'll find the toggle for this in the settings of both the desktop and the mobile application, and we suggest you turn it on.

You could do this before, [but it was complicated](https://www.howtogeek.com/171178/how-to-get-notifications-for-only-the-emails-you-care-about-with-gmail-on-android/). It's good to see a simpler method offered.

#### **Submitted by Mike Gerkin**:

I like Microsoft Office and use Word when I need a document. I know that there are lots of things about Word that I do not know enough about and I probably should sign up for one of our SuperCom Word classes.

I recently ran across a tip about how to keep an entire paragraph together without Word inserting a page break. Since this is one thing I had to solve manually before I read the tip, I will pass it on to all of you.

#### **Paragraph On Same Page**

For some types of documents, you may not wish your paragraphs to smoothly flow from one page to the next. Rather, you may want to make sure that any given paragraph appears all on one page or another. Many times, this is the case in legal and academic documents.

[Word](https://davescomputertips.com/tag/word/) includes a formatting feature that will allow you to ensure that paragraphs stay together without a page break in the middle of them.

Follow the steps below to learn how to accomplish this:

- 1. Select the paragraph or paragraphs you would like affected by the formatting change. If you want the change for a single paragraph, you can simply make sure your cursor is within that paragraph
- 2. Make sure the **Home** [tab](https://davescomputertips.com/tag/tab/) of the **Ribbon** is displayed
- 3. Click the small icon at the bottom-right of the **Paragraph** group to display this dialog [box:](https://davescomputertips.com/tag/box/)

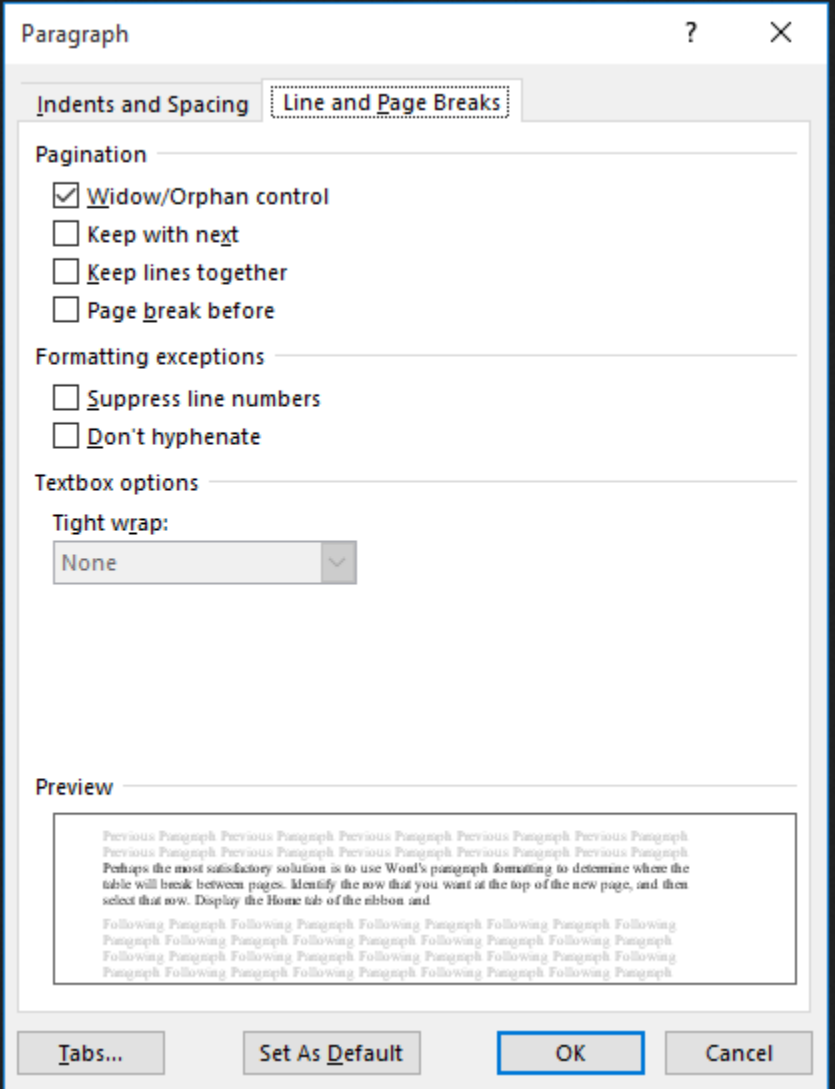

- 4. Make sure the **Keep lines together** check box is selected
- 5. Click **OK**

#### **Submitted by Rick Heesen:**

# **[Look Out: Browser Crashing Tech Support Pop-ups Are Back](https://www.howtogeek.com/fyi/look-out-browser-crashing-tech-support-pop-ups-are-back/)**

by **[Justin Pot](https://www.howtogeek.com/author/justinpot/)** on July 4th, 2018

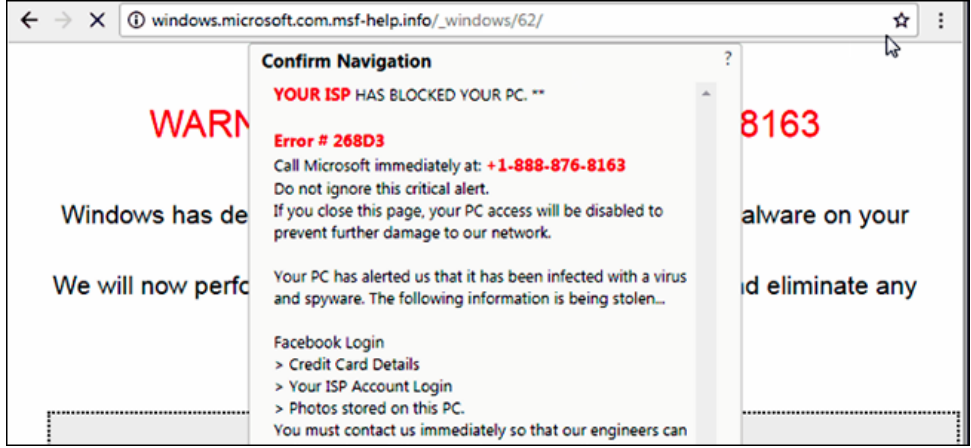

Those pop-ups that slow down PCs and tell you to call "Microsoft" at a sketchy 1-800 number are back, thanks to a newly exploited browser bug.

Chrome and Firefox users are both reportedly vulnerable to the attack, which disguises itself as a legitimate error message. The bug exploited here was thought to be patched, but scammers seem to have found a new way to trigger the bug.

Dan Goodin, [writing for Ars Technica,](https://arstechnica.com/information-technology/2018/07/tech-support-scammers-revive-bug-that-sends-chrome-users-into-a-panic/) outlines how it works:

The scam technique, which came to light in February, works by abusing the programming interface known as the window.navigator.msSaveOrOpenBlob. By combining the API with other functions, the scammers force the browser to save a file to disk, over and over, at intervals so fast it's impossible for normal users to see what's happening. Within five to 10 seconds, the browser becomes completely unresponsive.

So, your computer is completely crashed, and there's a phone number on the screen that promises to fix it. If you're the sort of person who reads articles like this you probably know not to call the number, but a decent percentage of people don't.

Which is why you should tell your friends and family to never call tech support numbers that randomly pop up on your screen. You could even tell them to call you instead, if you're feeling generous.

#### **Submitted by Rick Heesen**:

Rick and "How to Geek" are becoming best friends! Great articles by the way!!

### **[Researchers Find Apps Aren't Recording Your Conversations \(But Some Are](https://www.howtogeek.com/fyi/researchers-find-apps-arent-recording-your-conversations-but-some-are-grabbing-screenshots/)  [Grabbing Screenshots\)](https://www.howtogeek.com/fyi/researchers-find-apps-arent-recording-your-conversations-but-some-are-grabbing-screenshots/)**

by **[Justin Pot](https://www.howtogeek.com/author/justinpot/)** on July 4th, 2018

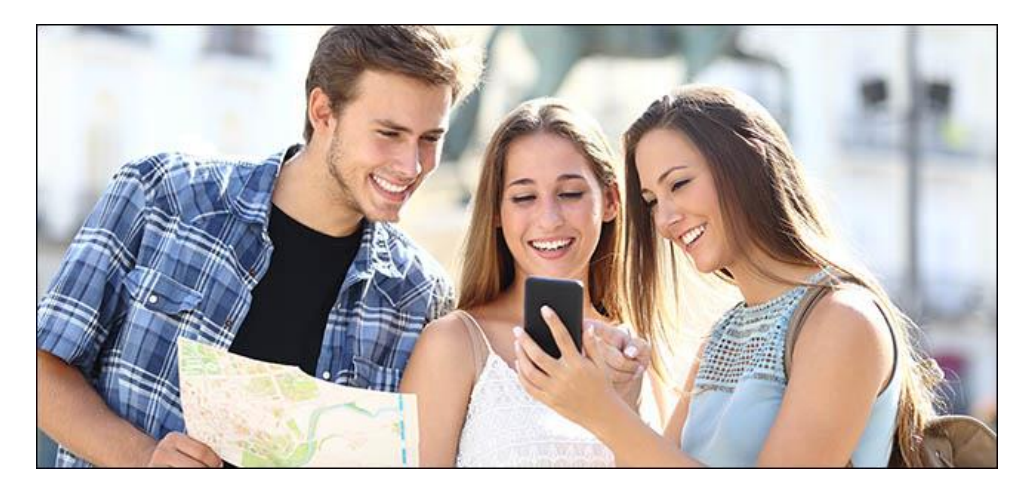

[Facebook isn't spying on everything you say.](https://www.reviewgeek.com/919/facebook-isnt-spying-on-everything-you-say/) Your data plan would be higher, and your battery life worse, if that were the case.

And yet the conspiracy theory that apps are listening to your in-person conversations and using them to show ads persists. So, researchers at Northeastern University decided to look into it, testing 17,000 Android apps and monitoring what kind of information they sent home.

Here's Kashmir Hill, [writing for Gizmodo](https://gizmodo.com/these-academics-spent-the-last-year-testing-whether-you-1826961188) about their study:

Sorry, conspiracy theorists: They found no evidence of an app unexpectedly activating the microphone or sending audio out when not prompted to do so. Like good scientists, they refuse to say that their study definitively proves that your phone isn't secretly listening to you, but they didn't find a single instance of it happening. Instead, they discovered a different disturbing practice: apps recording a phone's screen and sending that information out to third parties.

That's right: apps aren't spying you on using your microphone, but surprise: they are spying on you! Turns out it's fairly common practice for free apps to take screenshots and videos of your in-app activity. Hill:

The strange practice they started to see was that screenshots and video recordings of what people were doing in apps were being sent to third party domains. For example, when one of the phones used an app from GoPuff, a delivery start-up for people who have sudden cravings for junk food, the interaction with the app was recorded and sent to a domain affiliated with Appsee, a mobile analytics company. The video included a screen where you could enter personal information—in this case, their zip code.

Call me a dreamer, but maybe if we all stopped worrying about [the microphone myth](https://www.howtogeek.com/349647/why-the-facebook-microphone-myth-continues-to-persist/) we'd have the energy to get upset about the widespread privacy violations that are actually happening. Maybe.

#### **Submitted by Mike Gerkin:**

#### **PROTECT YOURSELF**

Scams are a scourge, especially for older adults. The True Link Report on Elder Financial Abuse 2015 calculates that the elderly loses more than \$36 billion each year. Breaking down the numbers, almost \$17 billion is stolen through financial exploitation (taking advantage of cognitive decline); nearly \$13 billion from criminal fraud (scams and identity theft); and about \$7 billion from caregiver abuse, usually family. SuperCom Club members have reported many different types of scam attempts.

Federal and state officials need to make combating elder financial abuse a bigger priority, although there has been progress in recent years. The problem will get worse with the aging of the population. There are difficult trade-offs to sort through, too. The legal issues can be tricky when it comes to protecting elders from fraud while respecting their independence.

Meanwhile, the National Council on Aging and the Women's Institute for a Secure Retirement offer these tips to protect yourself or an older adult you know:

- Be aware that you are at risk from strangers, and from those closest to you.
- Don't isolate yourself stay involved. (Attend the computer club Friday meetings)
- Tell solicitors: "I never buy from [or give to] anyone who calls or visits me unannounced. Send me something in writing."
- Shred all receipts with your credit card number.
- Sign up for the "Do Not Call" list and take yourself off multiple mailing lists. [Do Not Call Link](https://www.donotcall.gov/register/reg.aspx)
- Use direct deposit for benefit checks to prevent checks from being stolen from the mailbox.

• Never give your credit card, banking, Social Security, Medicare or other personal information over the phone unless you initiated the call.

• Be skeptical of all unsolicited offers.

Yes, these are all common-sense reminders. They are also good habits to inculcate. If you think you have been scammed or feel vulnerable to fraud, reach out to your community. Ask for help. Don't be afraid or embarrassed. It takes a community to fight elder fraud.

**Submitted by Rick Heesen**:

This article is a little "techie", but for those of you interested in the read, click on the title to see what is happening with Google Chrome...............

### **[Google Chrome Will Start Using 10% More RAM Now, Thanks to Spectre](https://www.howtogeek.com/fyi/google-chrome-will-start-using-10-more-ram-now-thanks-to-spectre/)**

by **[Lowell Heddings](https://www.howtogeek.com/author/thegeek/)** on July 12th, 2018

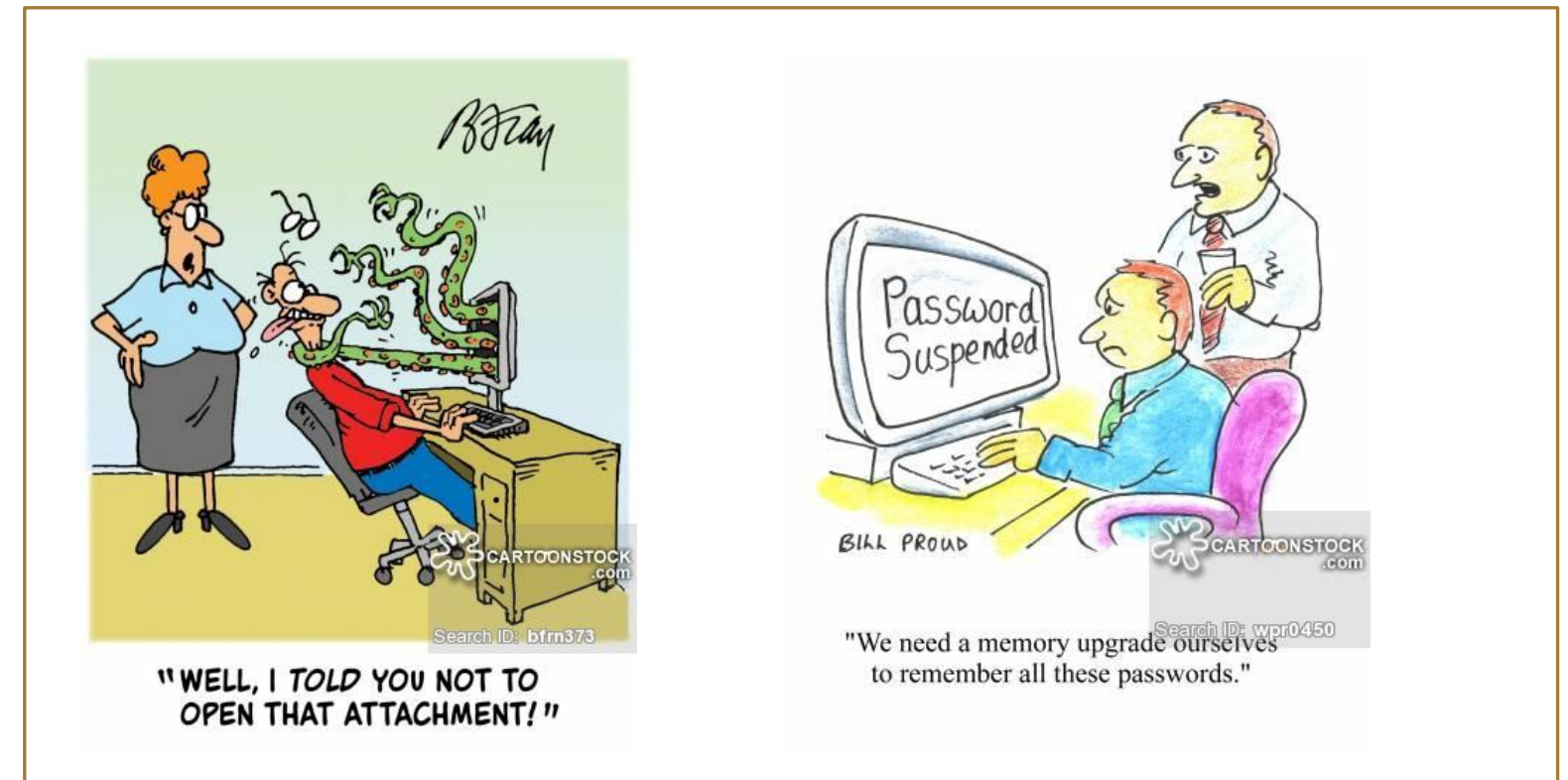

Enjoy the rest of your summer and we will be back in another month or so with another interesting Tech Times!

Your Techs for this time:

Rick Heesen, Mike Gerkin

And Peggy Bullock for the funny stuff  $\odot$